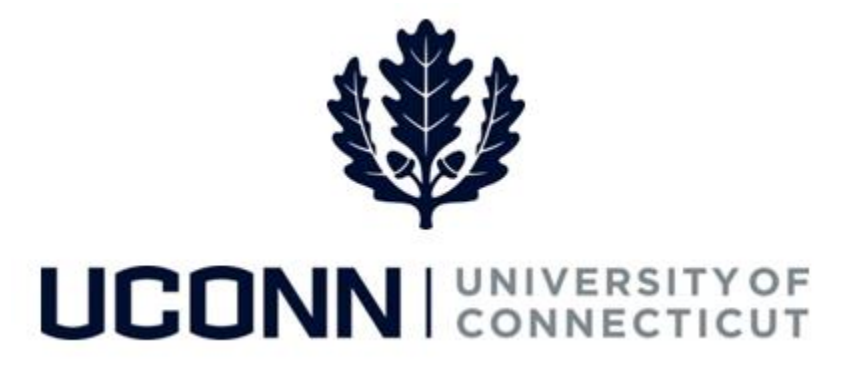

## **University of Connecticut**

# Department Change: All Employees

**Overview** Department Processors for an employee's current Department are responsible for initiating a department change. Once the Smart HR *Department Change* template is complete, the template is submitted to the receiving Department for approval and is finalized centrally.

> There are **five** Smart HR *Department Change* templates in Core-CT, one for each employee population. The five templates are nearly identical, except some include a **Work Dept/Non-Academic** field. The five are as follows:

- UC\_DC\_DEPT\_STU: Department Change Student
- UC\_DC\_DEPT\_GRD: Department Change Graduate
- UC\_DC\_DEPT\_CLS: Department Change Classified
- UC DC DEPT UNCL: Department Change Unclassified
- UC\_DC\_DEPT\_SPEC: Department Change Special Payroll

Once the receiving Department Approver approves the Smart HR *Department Change* template, the Department Processor of the receiving department should initiate the appropriate data change template(s) to update the employee's new job information. Updates can include:

- Supervisor ID\*
- Location Code
- Funding

**\*Note:** When a Department is changed, the manager of that department is defaulted to that employee's supervisor. The receiving department's Department Processor should perform a Supervisor ID change for the new employee once the department change is effective in Job.

#### **Work Dept/Non-Academic** field

The **Department** field controls workflow in Core-CT, meaning the employee's information will route to the department specific in this field. For regional campuses, the **Work Dept/Non-Academic** field is included on department change templates where the employee may have a regional campus and an academic campus. The table below outlines what information should be included in the **Department** and **Work Dept/Non-Academic** fields, depending on the employee-type:

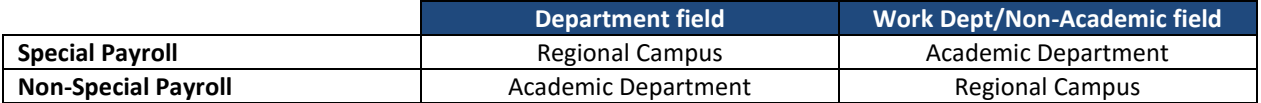

Use this job aid to process a department change for an employee in Core-CT. This example uses the *Unclassified Department Change* template.

#### **Process Steps**

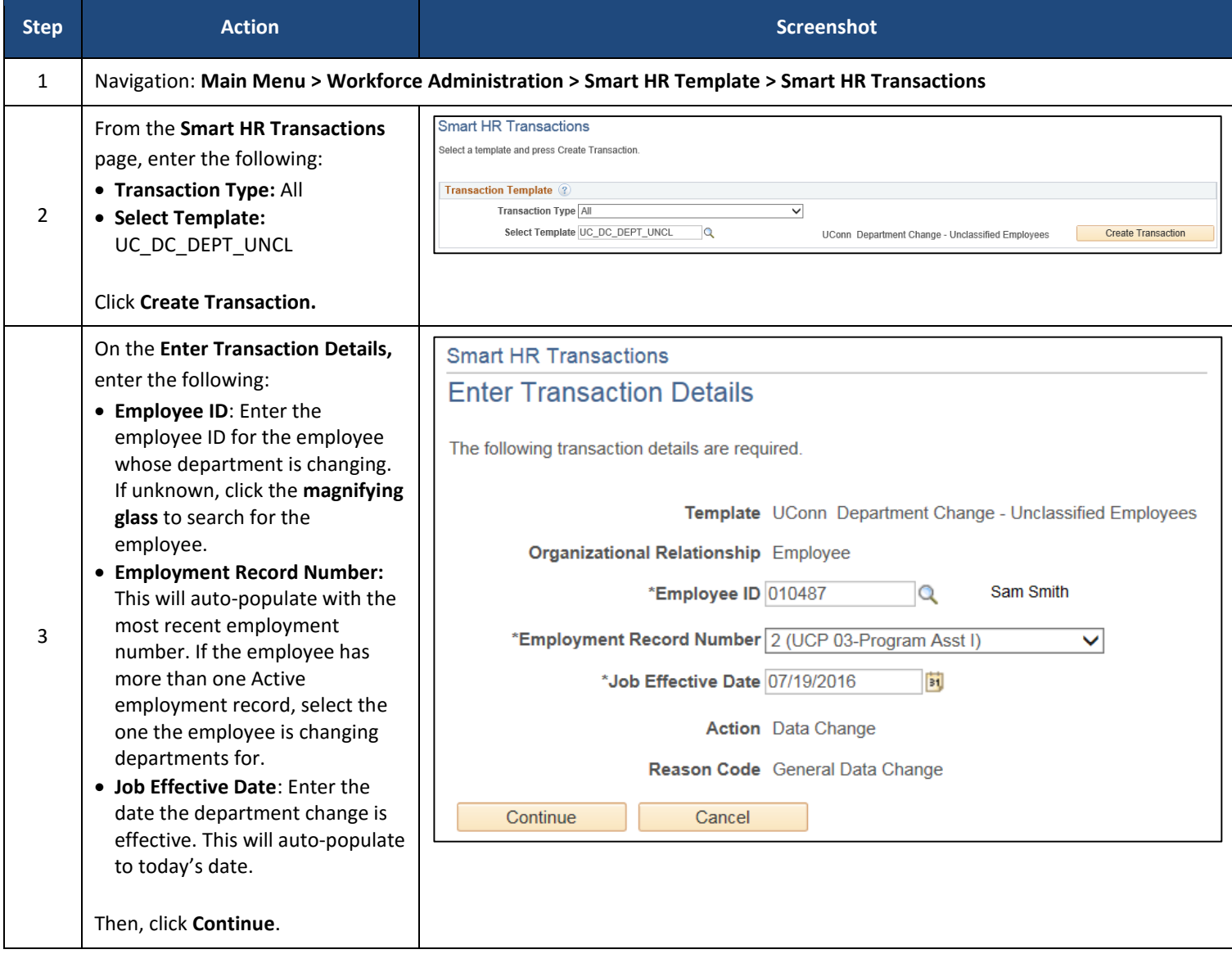

### UConn/Core CT Job Aid: Department Change: All Employees Version 1.0

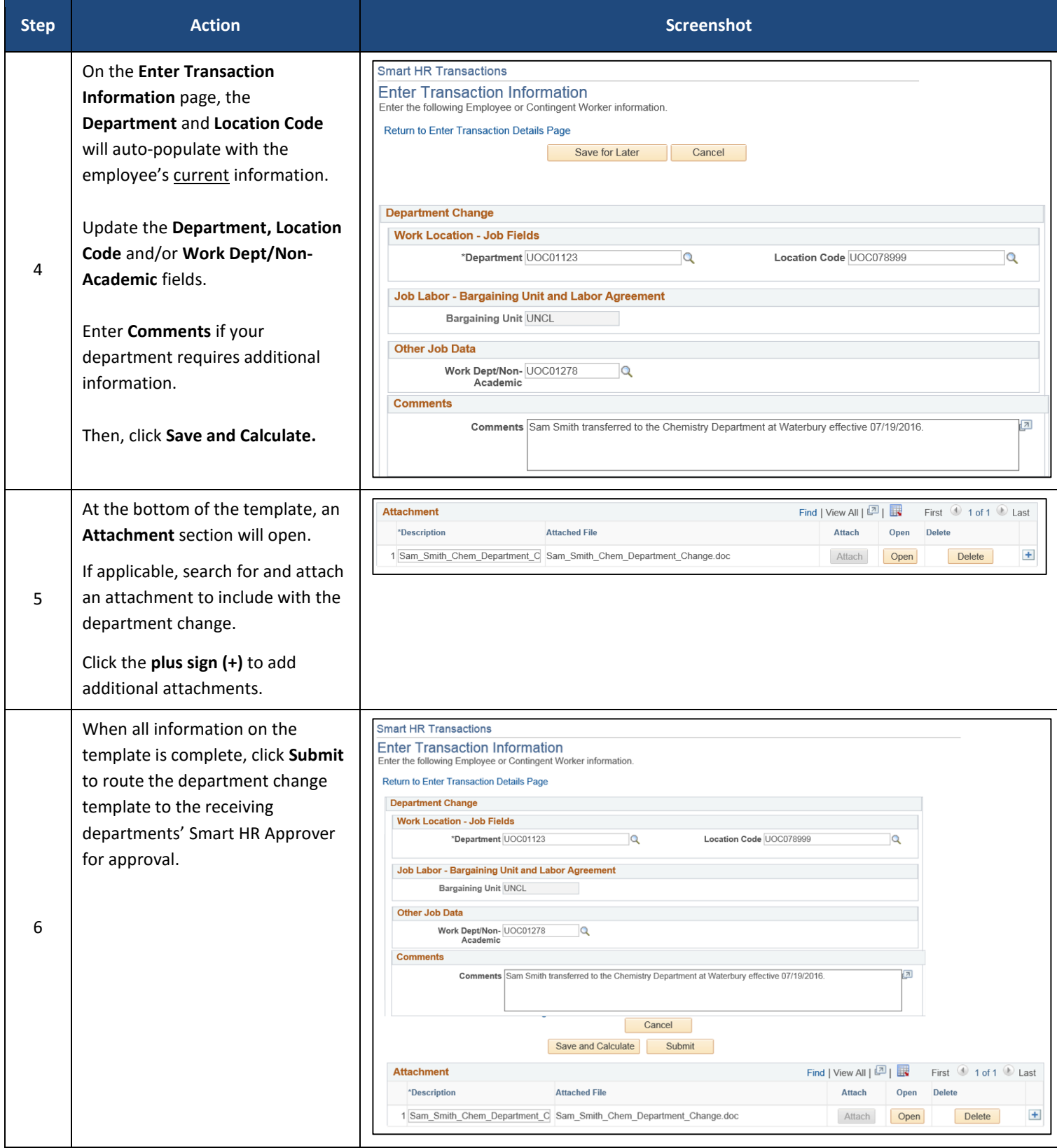